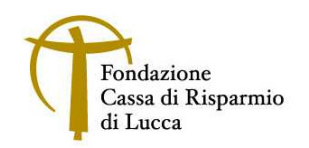

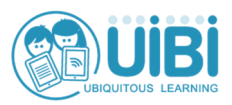

## **Per un uso consapevole della LIM (Corso BASE)**

La formazione tecnica al personale scolastico consiste nell'erogazione di circa 4 ore di *training* sulle modalità di avvio, funzionamento ed utilizzo della dotazione fornita.

L'addestramento affronterà i seguenti aspetti:

- componenti del *setting* e collegamenti:
	- − funzioni e manutenzione del proiettore
	- − funzioni e manutenzione del telecomando
	- − manutenzione della superficie interattiva interruttori e spie di accensione LIM e proiettore
	- − funzionamento delle penne
- collegamenti tra computer, LIM, videoproiettore, casse acustiche e altre periferiche
- avvio e arresto delle apparecchiature:
	- − spiegazione delle operazioni di accensione, avvio e spegnimento
	- − test di collegamento (interazione con la lavagna e suono dalle casse) e controllo spie
	- − installazione del *driver* e attivazione/aggiornamento dei *software* in dotazione con la lavagna (con numero seriale)
	- − licenza di utilizzo del *software*
	- − calibrazione del sistema
	- − comandi e funzioni di avvio rapido sulla superficie/struttura della lavagna
	- − interazione con la superficie (selezione, trascinamento, funzionalità tasto destro del *mouse*)
	- − pannello di controllo
	- − risoluzione dei problemi più frequenti di visualizzazione e di interazione
	- − modalità di fruizione del servizio di assistenza
- scrittura:
	- − scrivere, cancellare, usare i colori
	- − usare frecce, linee, forme
	- − riconoscere testo e forme
	- − usare la tastiera virtuale
- visualizzazione: lente, tendina, occhio di bue/faretto
- salvataggio, importazione, esportazione, registrazione:
	- − realizzazione e gestione sequenza pagine
	- − salvataggio di *file* prodotto
	- − importazione di *file* di altro formato
	- − esportazione in formato diverso
	- − cattura schermo
	- − registrazione in formato audio/video
	- − utilizzo di altri *software/file* sul *computer*
	- − gestione risorse multimediali: importare e gestire testo, *file* audio, immagini, video, risorse interattive
	- − inserimento e gestione collegamenti a risorse interne/esterne e siti Internet.